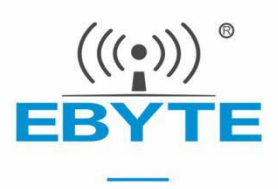

# E220P-400T22S 产品规格书

## LLCC68 433/470MHz 22dBm LoRa 无线模块

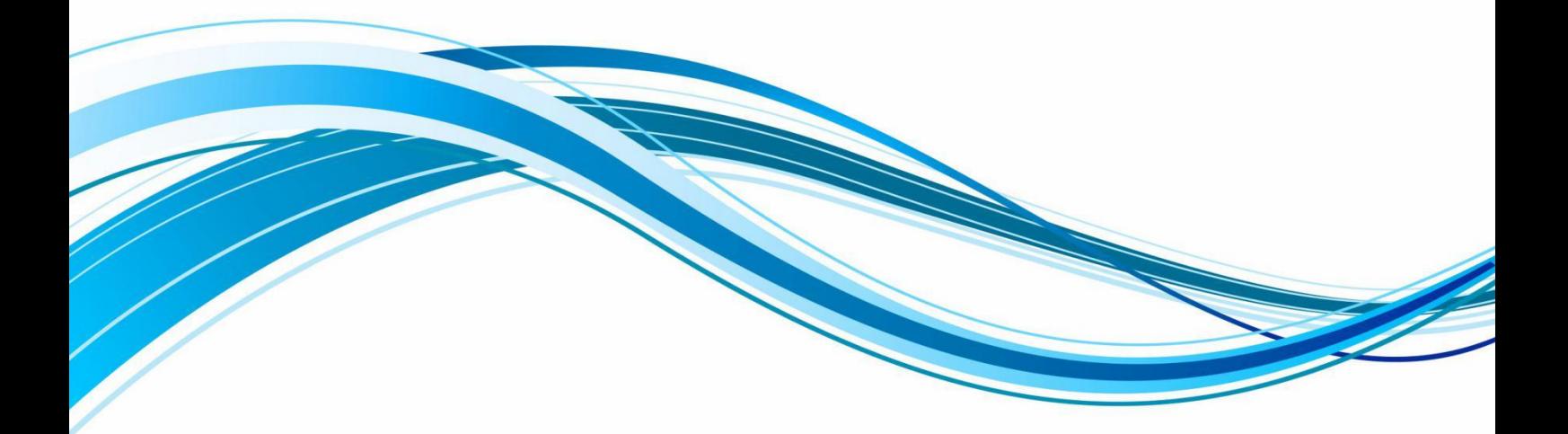

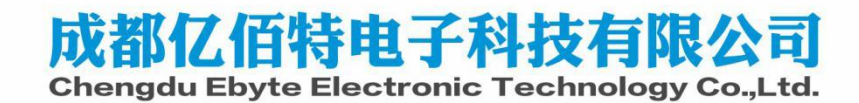

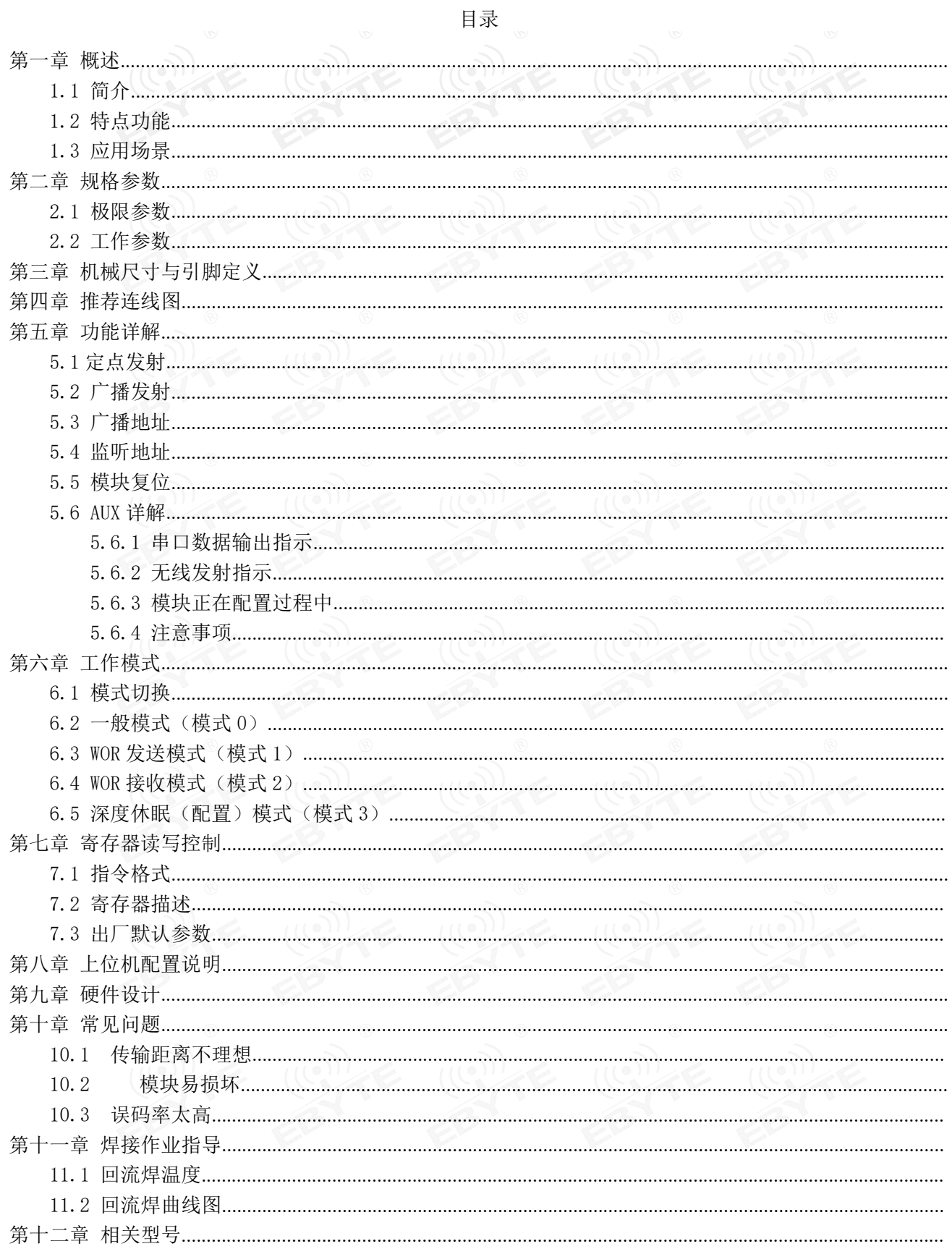

 $\mathbf{r}$ 

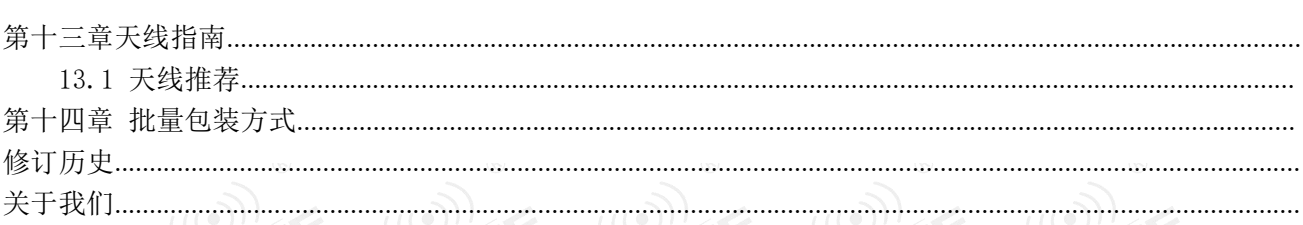

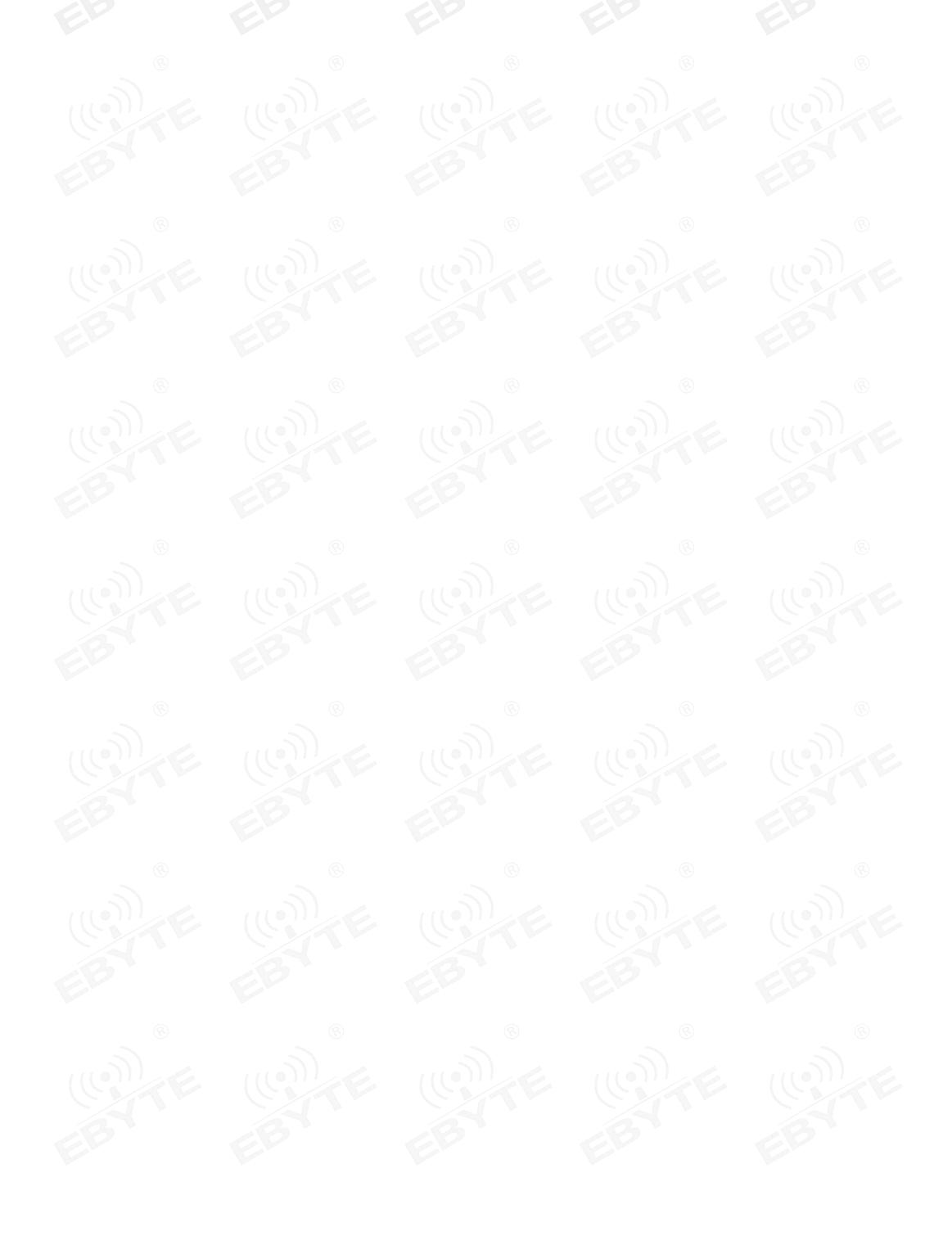

## <span id="page-3-0"></span>第一章 概述

#### <span id="page-3-1"></span>1.1 简介

E220P-400T22S 采用全新一代的 LoRa 扩频技术,基于 LLCC68 芯片方案设计的无线串口 模块(UART)。模块内置 PA+LNA, 理想条件下通信距离可达 7km; (E220-400T22S 为 5.6km) ◎ – –––––––––––––<sup>26mm</sup> 内置 LNA 以及接收 ESD 器件,抗干扰能力更强,接收距离更远。使用有源晶振,频偏±<br>1001 - 大大沢 2015 年代天平光泽中、星大石村 11公 12 トーマルナ (1820年) 1PPM, 在高温低温条件下都能正常通信。具有多种传输方式,工作在(410.125~ 493.125MHz)频段(默认 433.125MHz),TTL 电平输出,兼容 3.3V 与 5V 的 IO 口电压。 E220P-400T22S 采用全新一代 LoRa 扩频技术,支持空中唤醒、载波监听、通信密钥等 功能,支持分包长度设定,可提供定制开发服务。

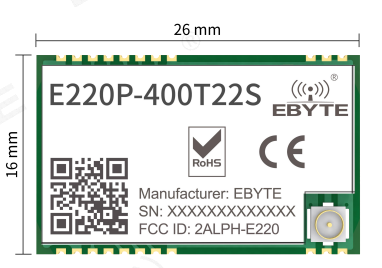

#### <span id="page-3-2"></span>1.2 特点功能

- 基于 LLCC68 开发的全新 LoRa 扩频调制技术,带来更远的通讯距离,抗干扰能力更强;
- 支持用户自行设定通信密钥,且无法被读取,极大提高了用户数据的保密性;
- 支持 LBT 功能,在发送前监听信道环境噪声,可极大的提高模块在恶劣环境下的通信成功率
- **●** 支持 RSSI 信号强度指示功能,用于评估信号质量、改善通信网络、测距;
- 支持空中唤醒,即超低功耗功能,适用于电池供电的应用方案;
- 支持定点传输、广播传输、信道监听;
- 支持深度休眠,该模式下整机功耗约 3.5uA;
- 支持全球免许可 ISM 433.125MHz 频段, 支持 470.125MHz 抄表频段
- 模块内置 PA+LNA,理想条件下通信距离可达 7km;(E220-400T22S 为 5.6km)
- 内置 LNA 以及接收 ESD 器件,抗干扰能力更强,接收距离更远。
- 使用有源晶振,频偏±1PPM,在高温低温条件下都能正常通信。
- 参数掉电保存,重新上电后模块会按照设置好的参数进行工作;
- 高效看门狗设计,一旦发生异常,模块将在自动重启,且能继续按照先前的参数设置继续;
- 支持 2.4k~62.5kbps 的数据传输速率;
- 支持 3.3~5.5V 供电, 大于 5V 供电均可保证最佳性能;
- 工业级标准设计,支持-40~+85℃下长时间使用;
- IPEX/邮票孔射频接口。

#### <span id="page-3-3"></span>1.3 应用场景

- 家庭安防报警及远程无钥匙进入;
- 智能家居以及工业传感器等;
- 无线报警安全系统;
- 楼宇自动化解决方案;
- 无线工业级遥控器;
- 高级抄表架构(AMI);
- 汽车行业应用。

<span id="page-4-0"></span>第二章 规格参数

#### <span id="page-4-1"></span>2.1 极限参数

表 2-1 极限参数表

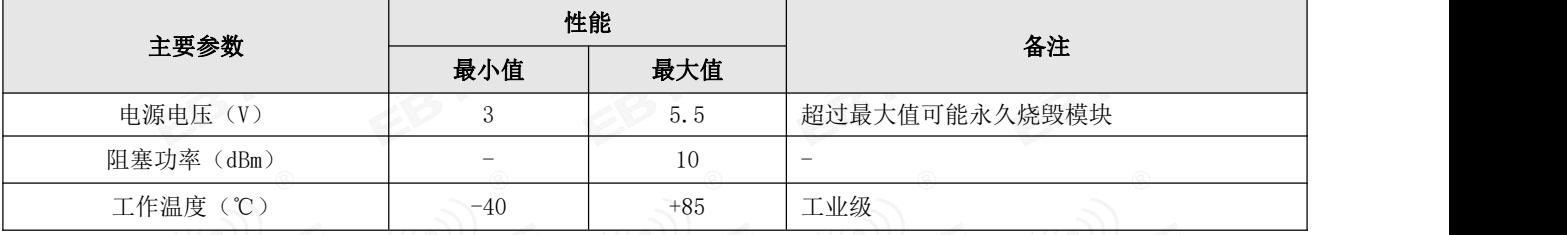

### <span id="page-4-2"></span>2.2 工作参数

表 2-2 工作参数表

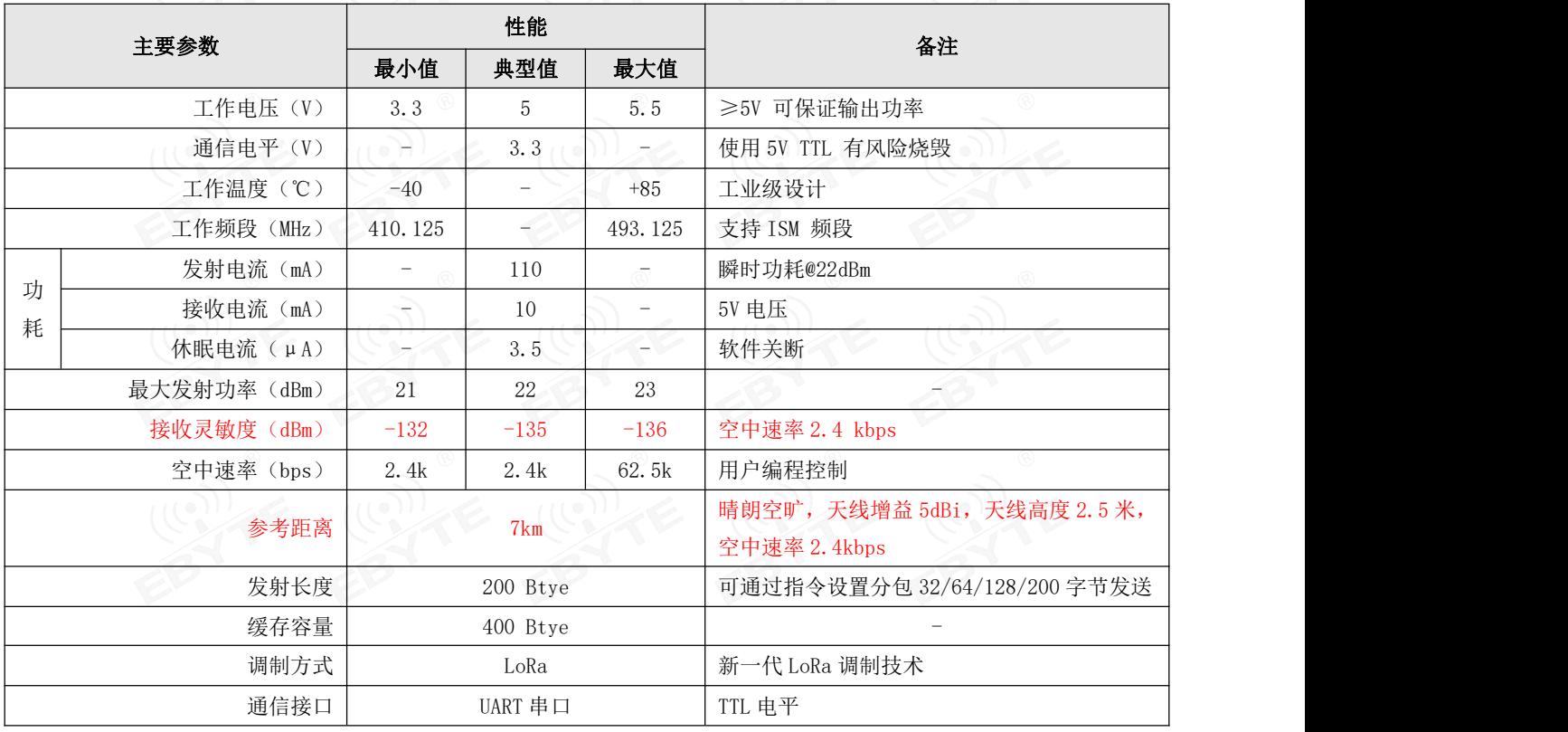

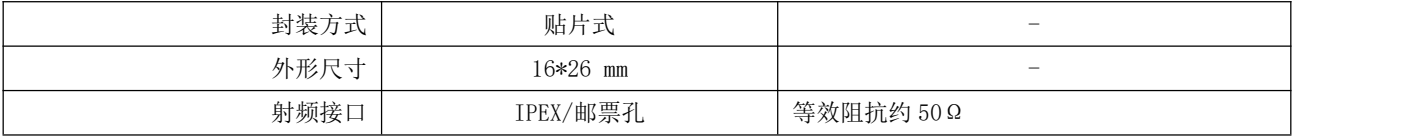

# <span id="page-5-0"></span>第三章 机械尺寸与引脚定义

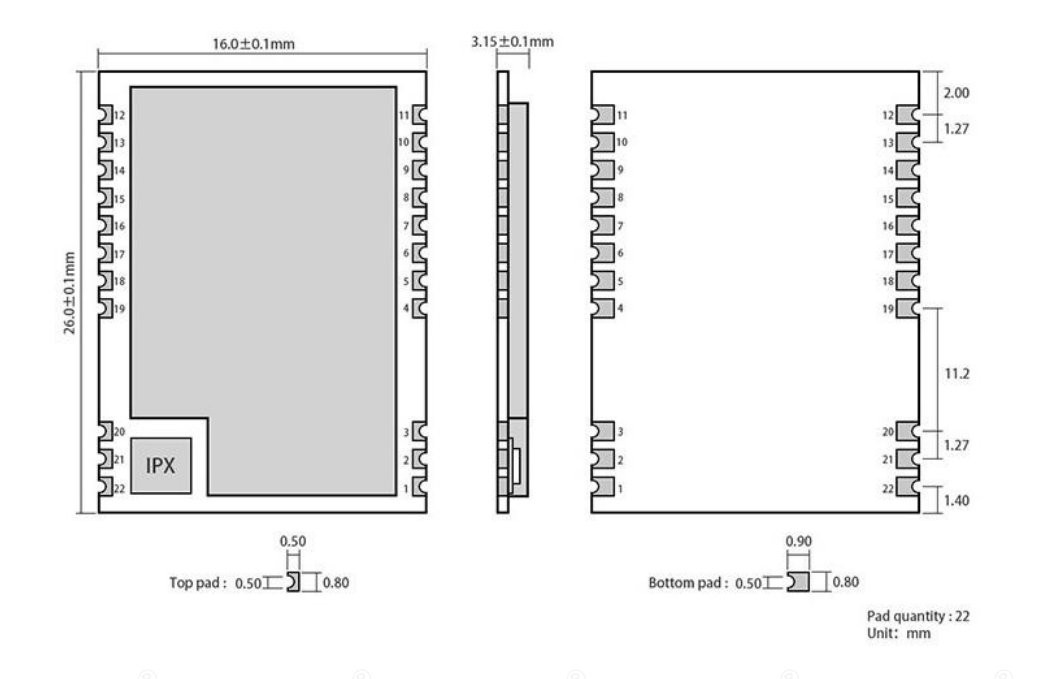

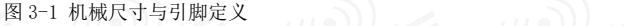

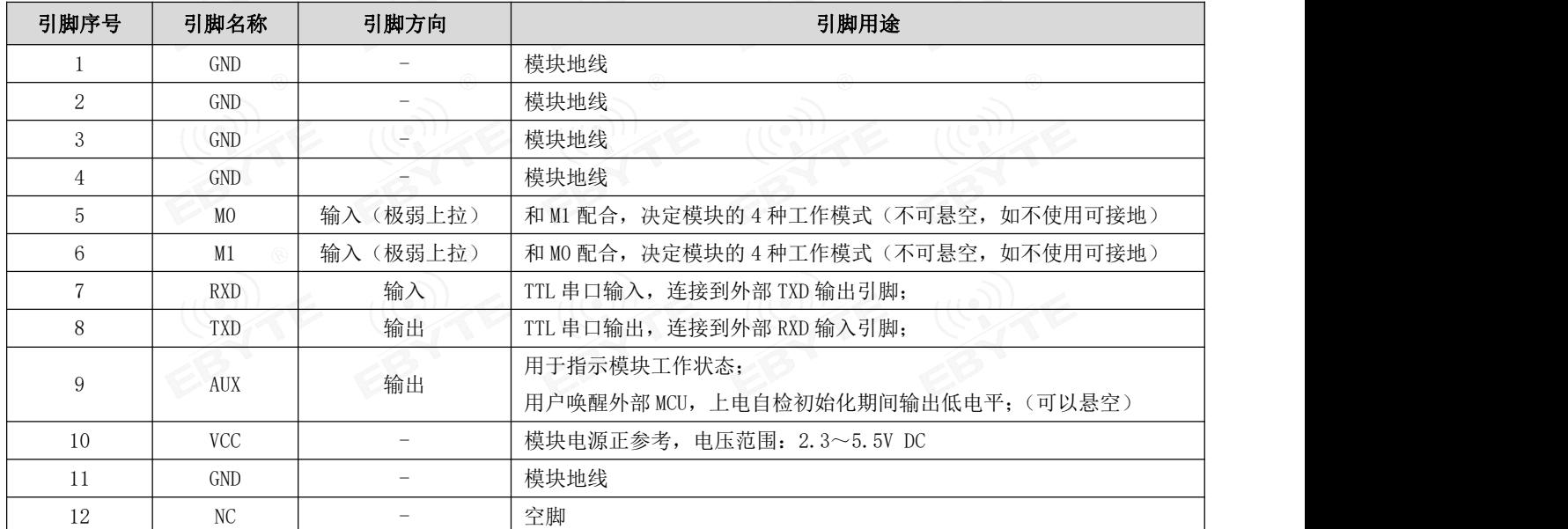

#### $\frac{\langle\langle\cdot,\cdot\rangle\rangle}{E\text{BYTE}}$  [成都亿佰特电子科技有限公司](http://www.ebyte.com/product-view-news.aspx?id=285)  $\blacksquare$

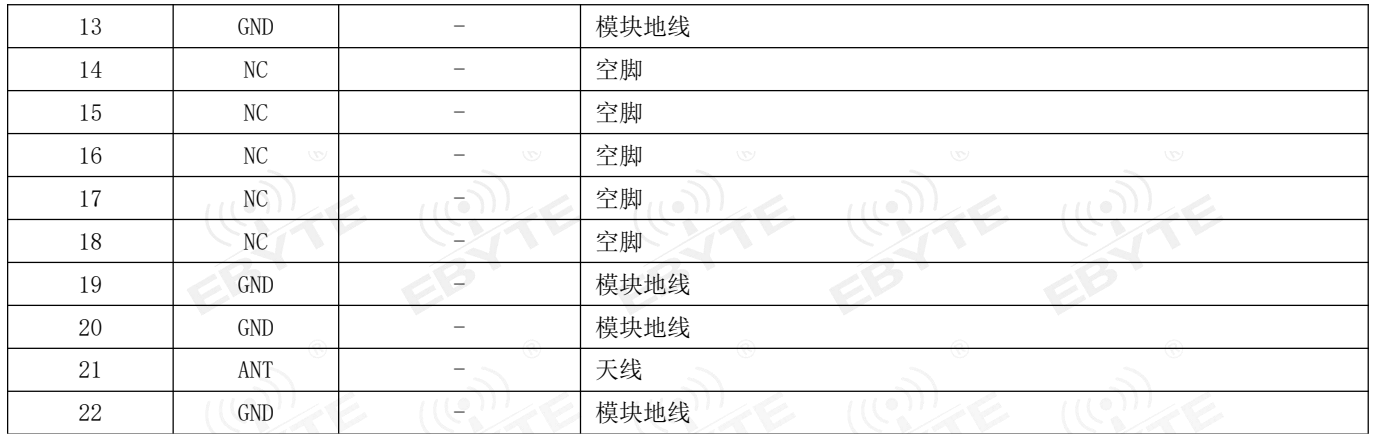

## <span id="page-6-0"></span>第四章 推荐连线图

EB

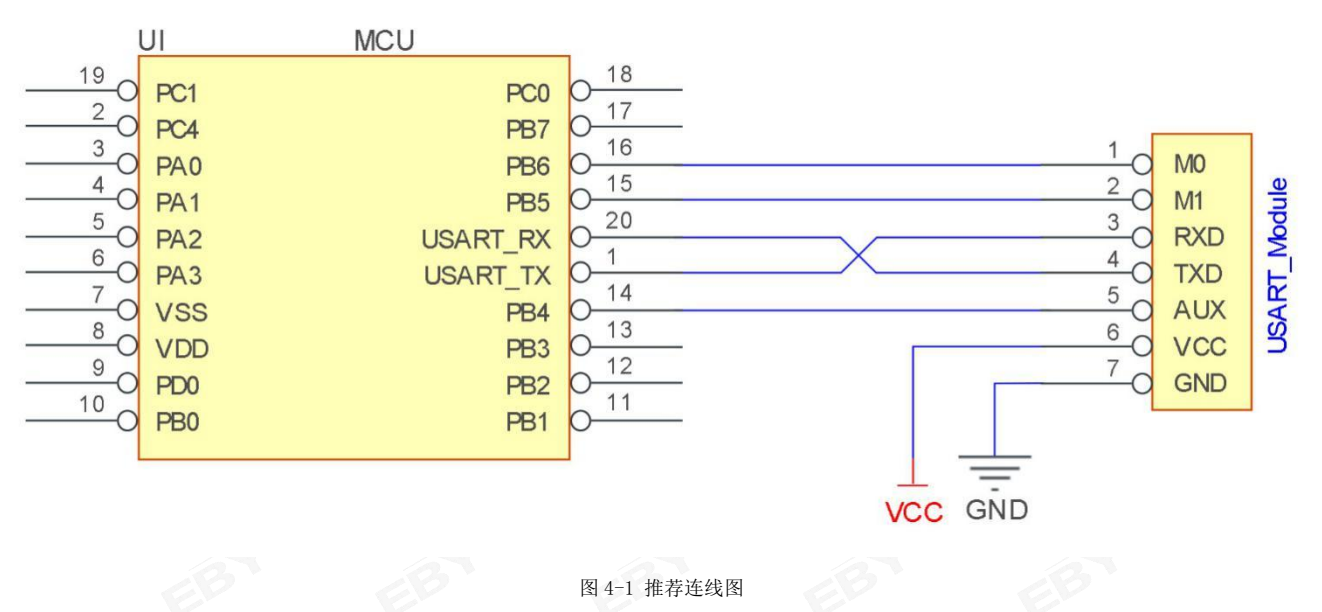

#### 表 4-1 说明

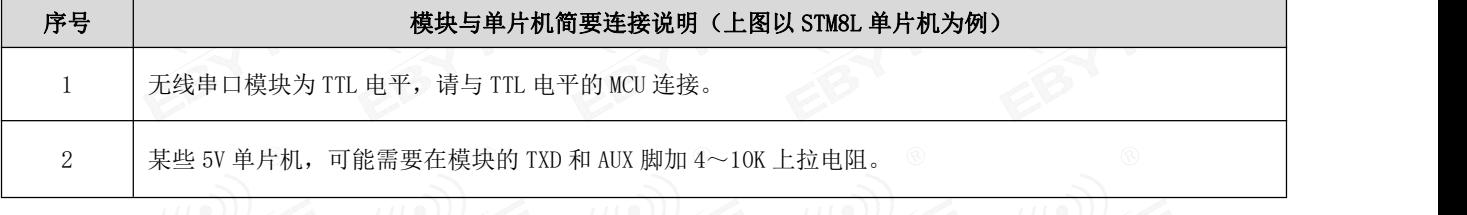

## <span id="page-7-0"></span>第五章 功能详解

<span id="page-7-1"></span>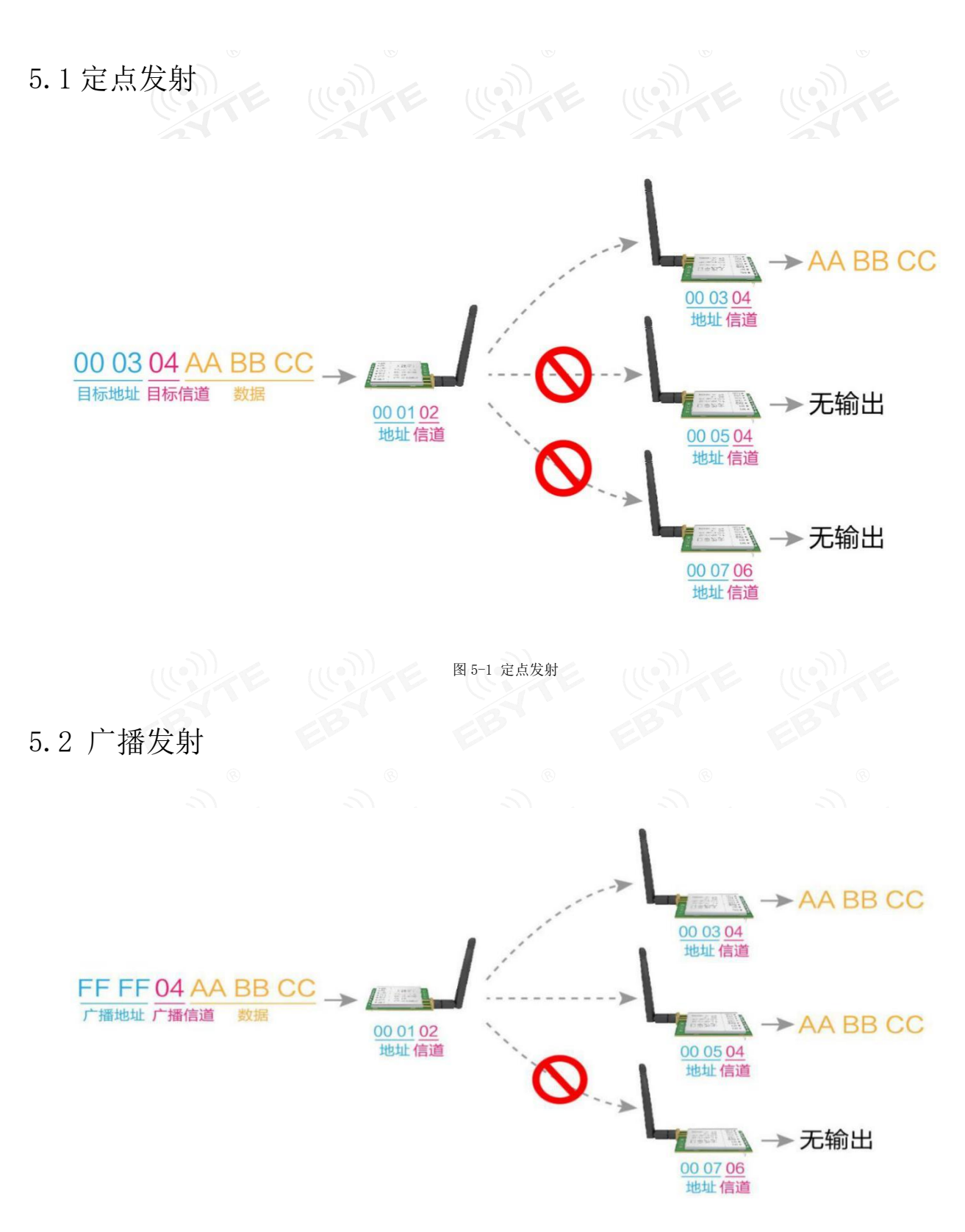

<span id="page-7-2"></span>图 5-2 广播发射

#### <span id="page-8-0"></span>5.3 广播地址

- 举例:将模块 A 地址设置为 0xFFFF,信道设置为 0x04。
- 当模块 A 作为发射时(相同模式,透明传输方式), 0x04 信道下所有的接收模块都可以收到数据, 达到广播的目的。

#### <span id="page-8-1"></span>5.4 监听地址

- 举例:将模块 A 地址设置为 0xFFFF,信道设置为 0x04。
- 当模块 A 作为接收时, 可以接收到 0x04 信道下所有的数据, 达到监听的目的

#### <span id="page-8-2"></span>5.5 模块复位

 模块上电后,AUX 将立即输出低电平,并进行硬件自检,以及按照用户参数进行工作方式设置; 在此过程中,AUX 保持低电平,完毕后 AUX 输出高电平,并按照 M1、M0 组合而成的工作模式开始正常工作; 所以,用户需要等待 AUX 上升沿,作为模块正常工作的起点。

#### <span id="page-8-3"></span>5.6 AUX 详解

- AUX 用于无线收发缓冲指示和自检指示。
- 它指示模块是否有数据尚未通过无线发射出去,或已经收到无线数据是否尚未通过串口全部发出,或模块正在初始化自 检过程中。

#### <span id="page-8-4"></span>5.6.1 串口数据输出指示

用于唤醒休眠中的外部 MCU;

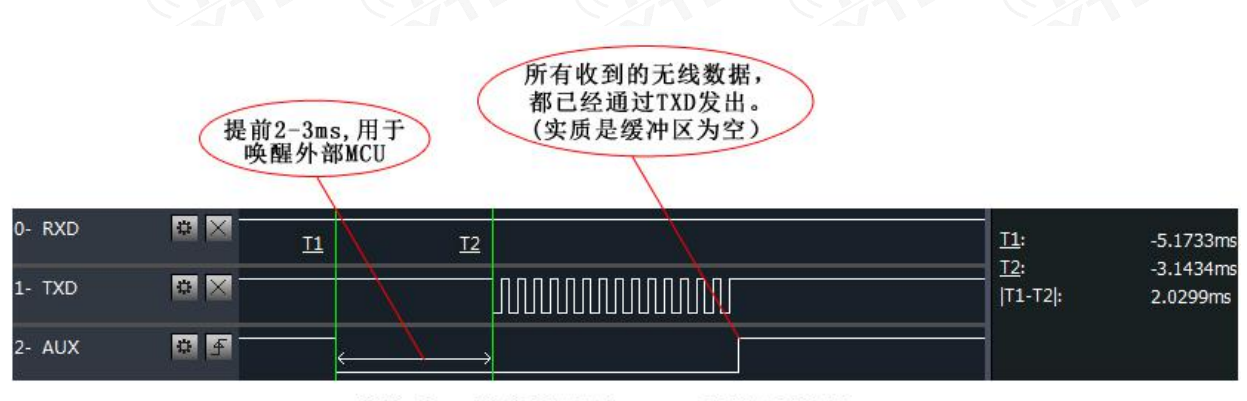

#### 模块串口外发数据时, AUX引脚时序图

#### 图 5-3 唤醒 MCU

#### <span id="page-8-5"></span>5.6.2 无线发射指示

缓冲区空:内部 400 字节缓冲区的数据,都被写入到无线芯片(自动分包);

当 AUX=1 时用户连续发起小于 400 字节的数据,不会溢出;

当 AUX=0 时缓冲区不为空: 内部 400 字节缓冲区的数据,尚未全部写入到无线芯片并开启发射,此时模块有可能在等待 用户数据结束超时,或正在进行无线分包发射。

【注意】:AUX=1 时并不代表模块全部串口数据均通过无线发射完毕,也可能最后一包数据正在发射中。

<span id="page-9-0"></span>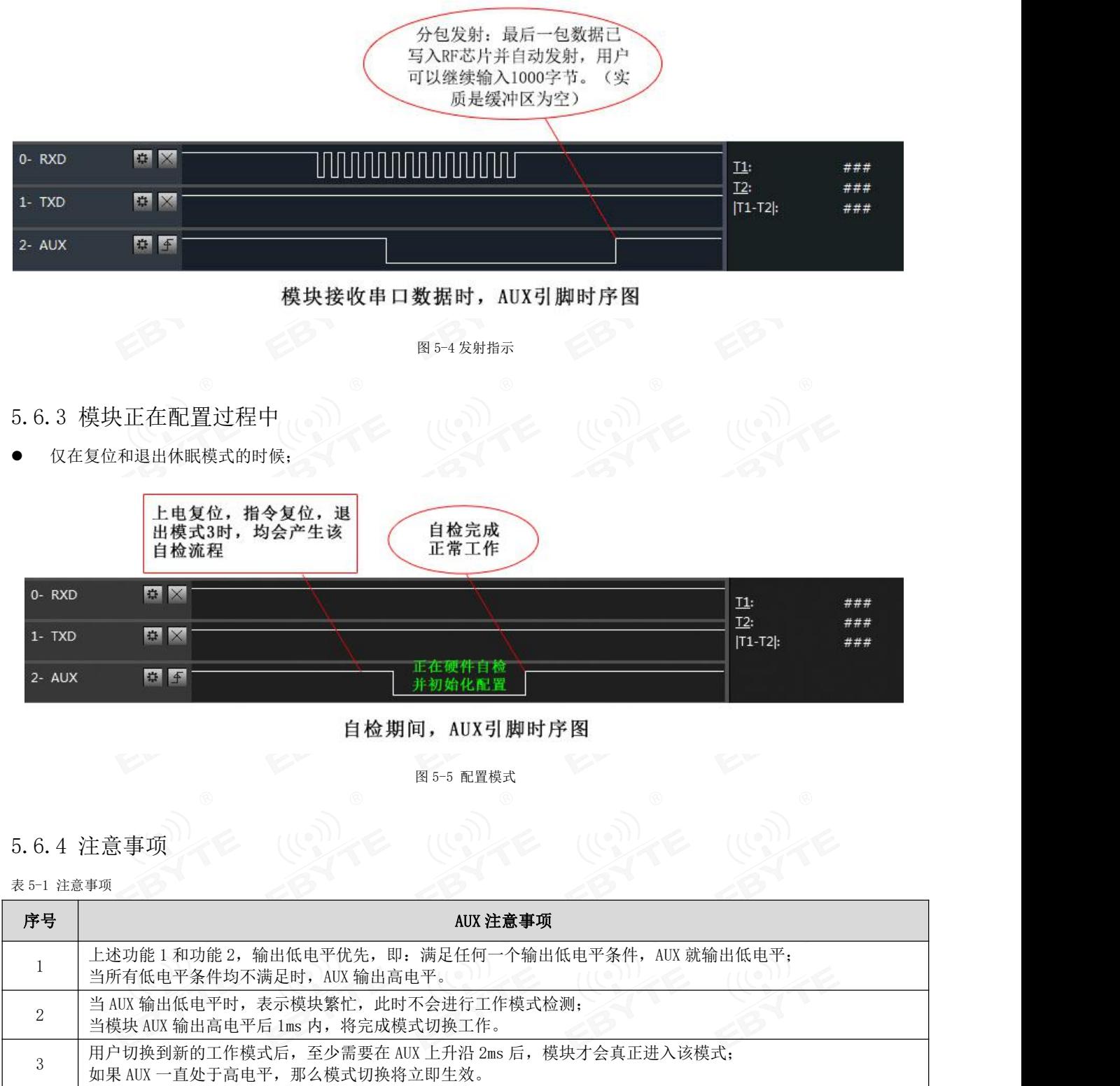

<span id="page-9-1"></span>4 | 用户从模式 3 (休眠模式)进入到其他模式或在复位过程中,模块会重新设置用户参数,期间 AUX 输出低电平。

5 因 LoRa 调制方式的特点, 信息传输时延相较于 FSK 要长很多, 建议客户不要在低空速下进行大数据量传输, 以免 因数据堆积造成数据丢失引发通信异常。

## <span id="page-10-0"></span>第六章 工作模式

模块有四种工作模式,由引脚 M1、M0 设置;详细情况如下表所示:

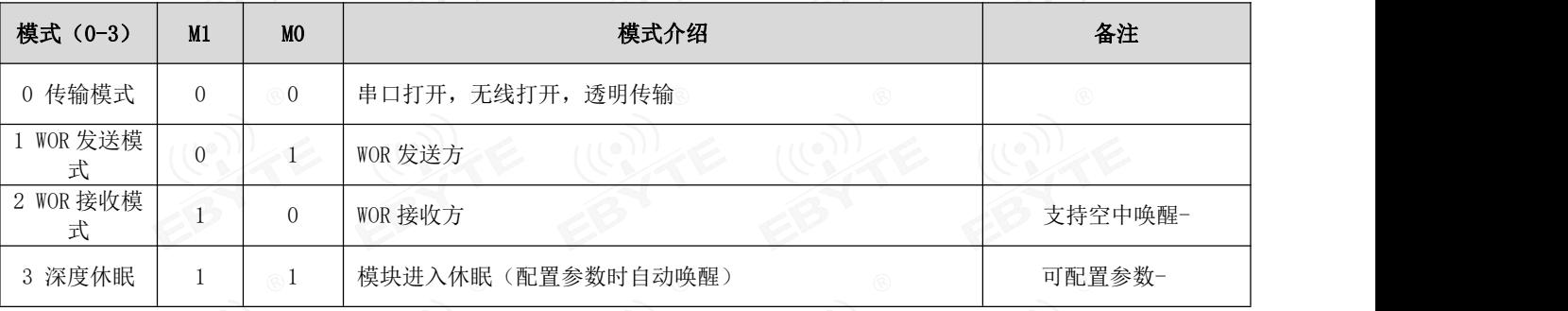

# <span id="page-10-1"></span>6.1 模式切换 2010 2010 2011

表 6-1 模式切换

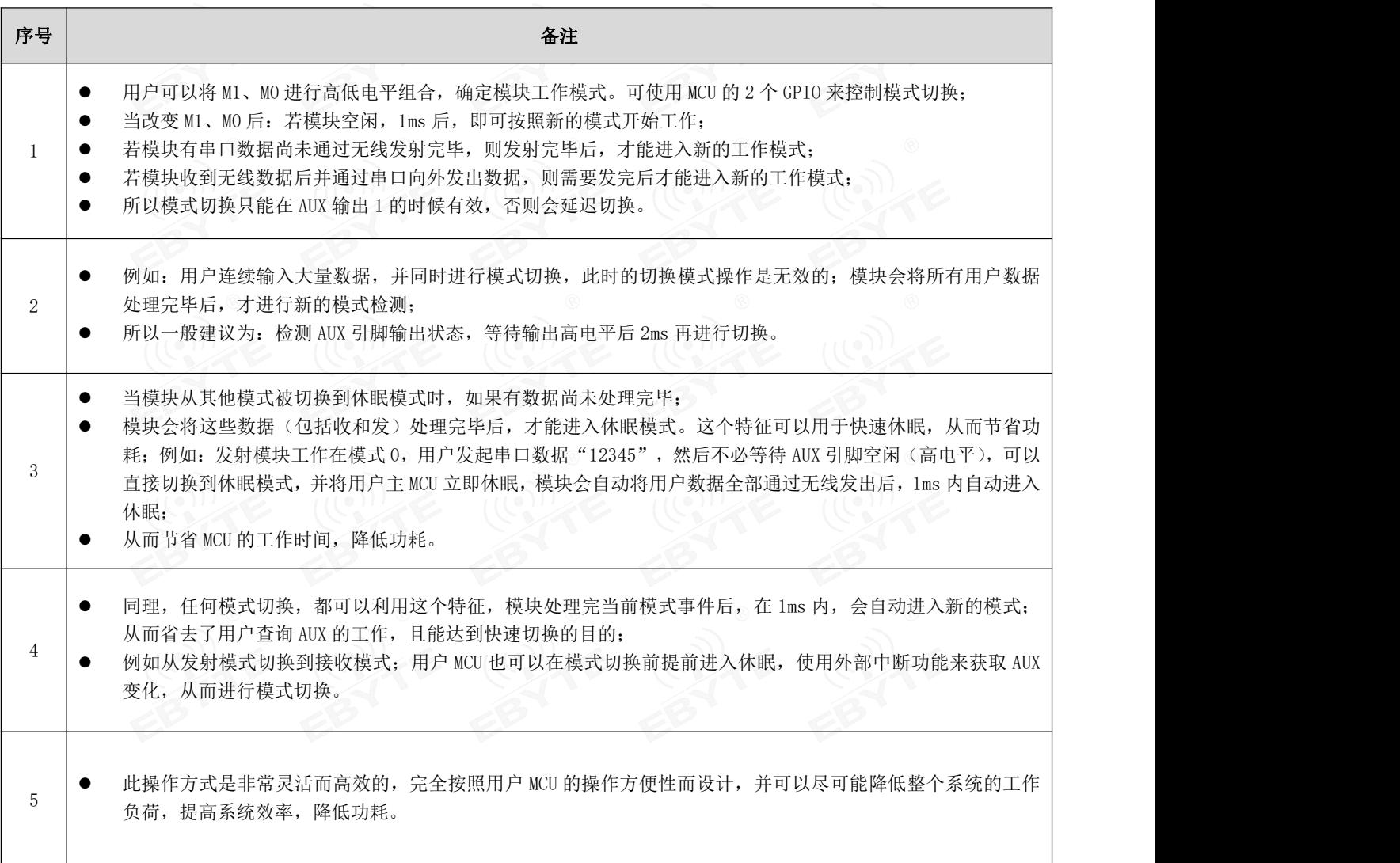

## <span id="page-11-0"></span>6.2 一般模式(模式 0)

| 表 6-2 一般模式 | <b>UNE</b><br><b>UNY</b><br>$\langle \nabla v \rangle$<br>w<br>W |
|------------|------------------------------------------------------------------|
| 类型         | 当 M0 = 0, M1 = 0时, 模块工作在模式 0                                     |
| 发射         | 用户可以通过串口输入数据, 模块会启动无线发射。                                         |
| 接收         | 模块无线接收功能打开, 收到无线数据后会通过串口 TXD 引脚输出。                               |

### <span id="page-11-1"></span>6.3 WOR 发送模式(模式 1)

表 6-3 WOR 模式

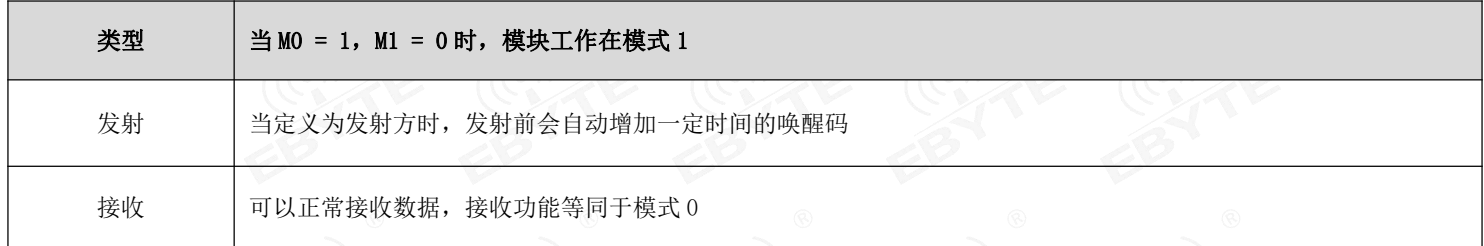

## <span id="page-11-2"></span>6.4 WOR 接收模式 (模式 2)

#### 表 6-4 配置模式

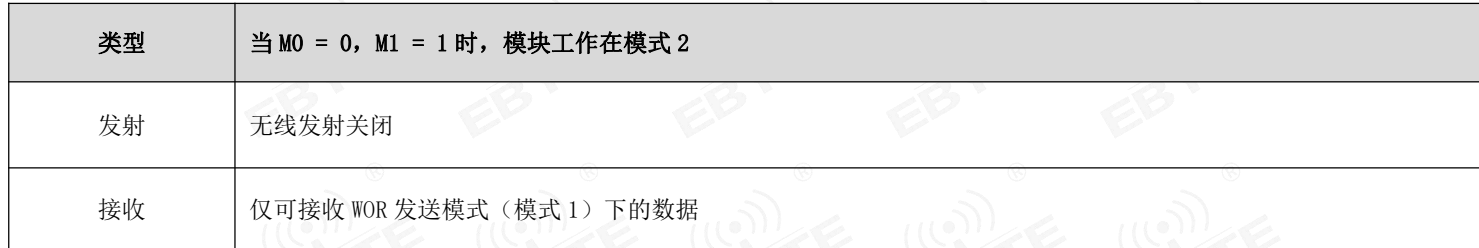

## <span id="page-11-3"></span>6.5 深度休眠(配置)模式(模式 3)

表6-5 休眠模式 $\mathcal{A}(\{e\})$ 

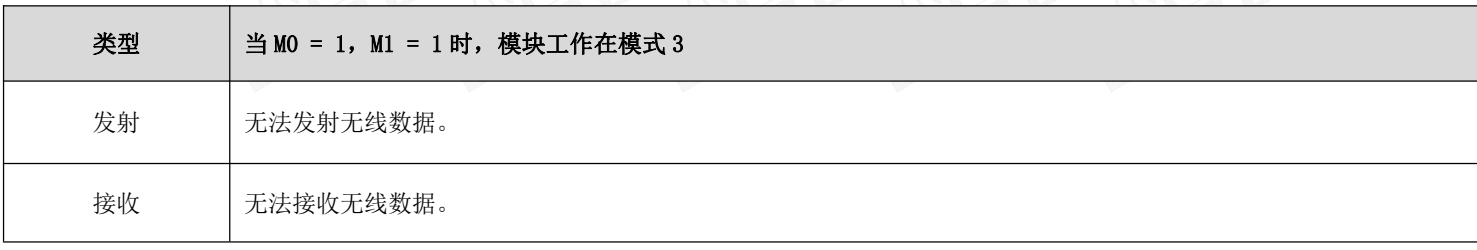

注意 完毕后输出高电平,所以建议用户检测 T\_BUSY 上升沿。 可以配置模块参数。当从休眠模式进入到其他模式,模块会重新配置参数,配置过程中,AUX 保持低电平;

## <span id="page-12-0"></span>第七章 寄存器读写控制

### <span id="page-12-1"></span>7.1 指令格式

配置模式(模式 3: M1=1, M0=1)下,支持的指令列表如下(设置时,只支持 9600, 8N1 格式): 表 7-1 指令格式

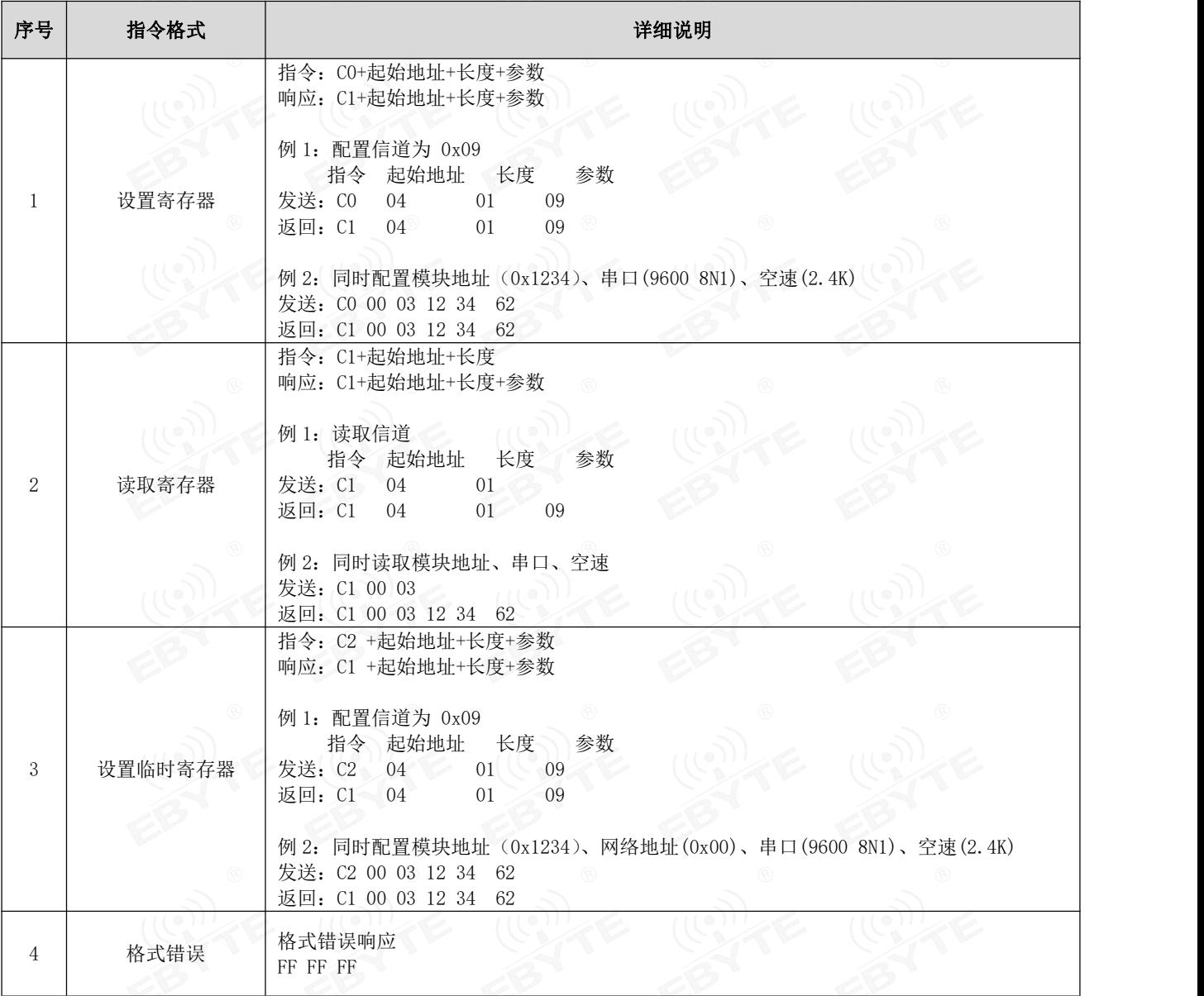

## <span id="page-13-0"></span>7.2 寄存器描述

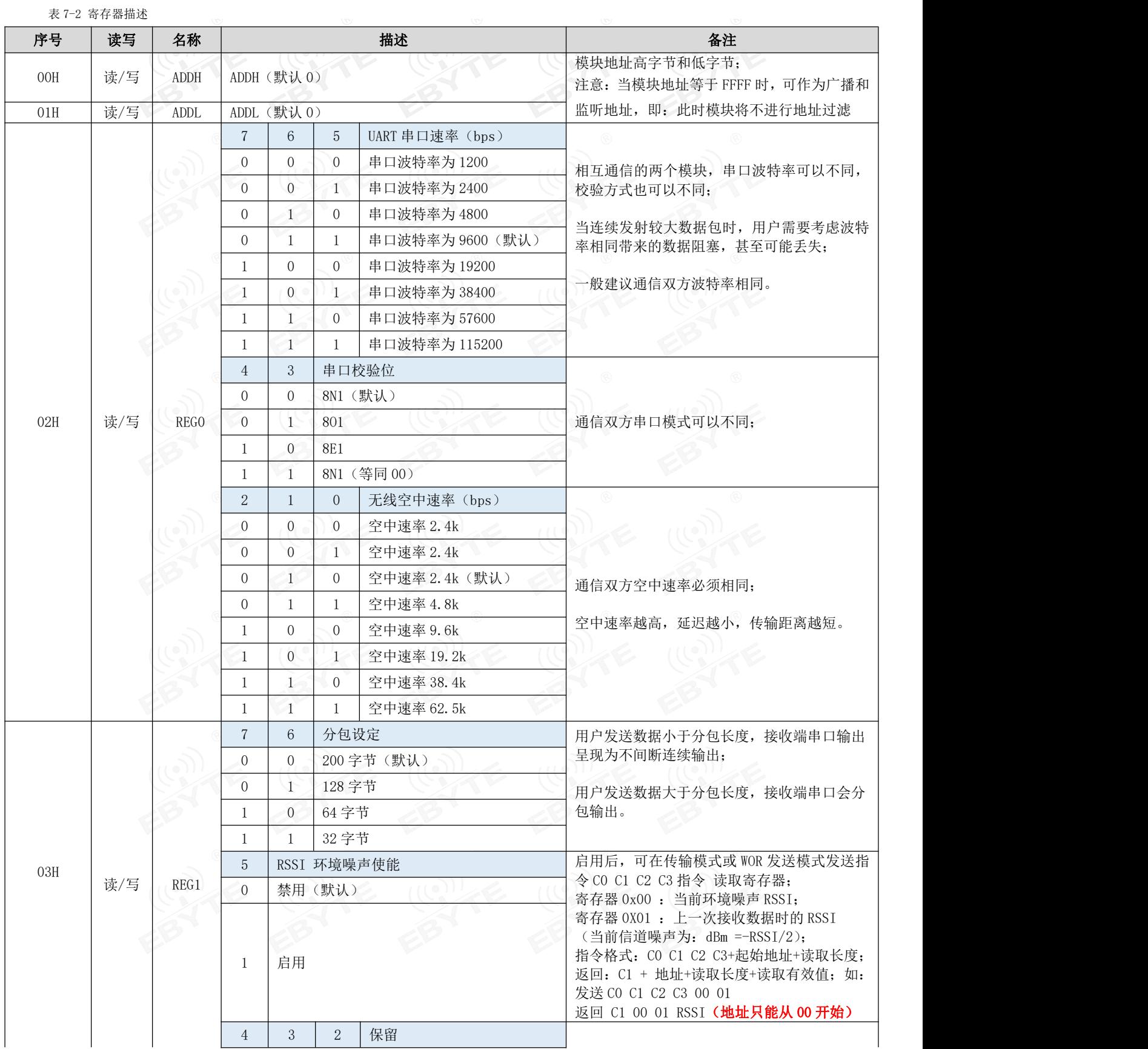

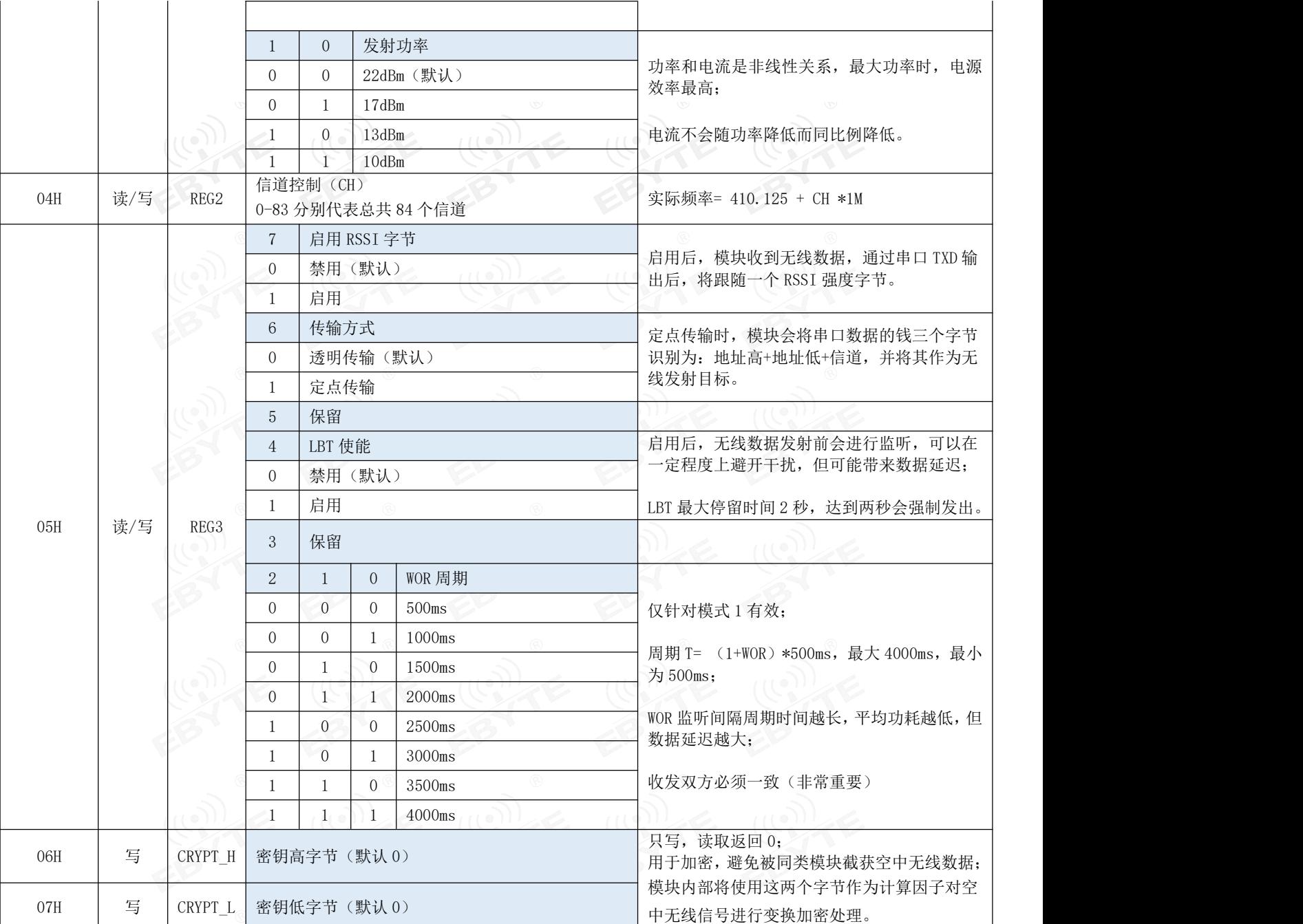

# <span id="page-14-0"></span>7.3 出厂默认参数

表 7-3 默认参数

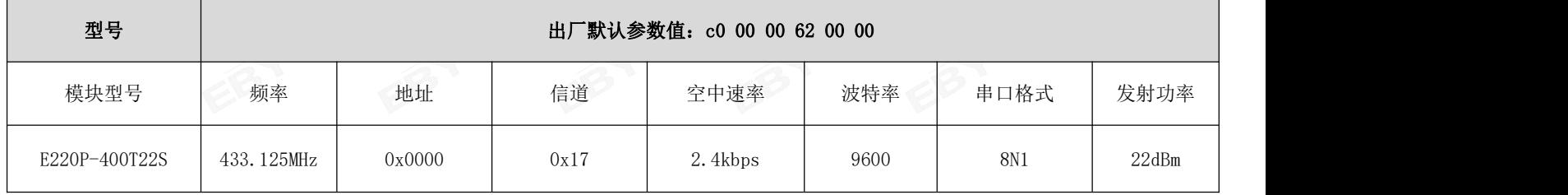

## <span id="page-15-0"></span>第八章 上位机配置说明

下图为 E220P-400T22S 配置上位机显示界面,用户可通过 M0、M1 切换为命令模式,在上位机进行参数快速配置和读取。

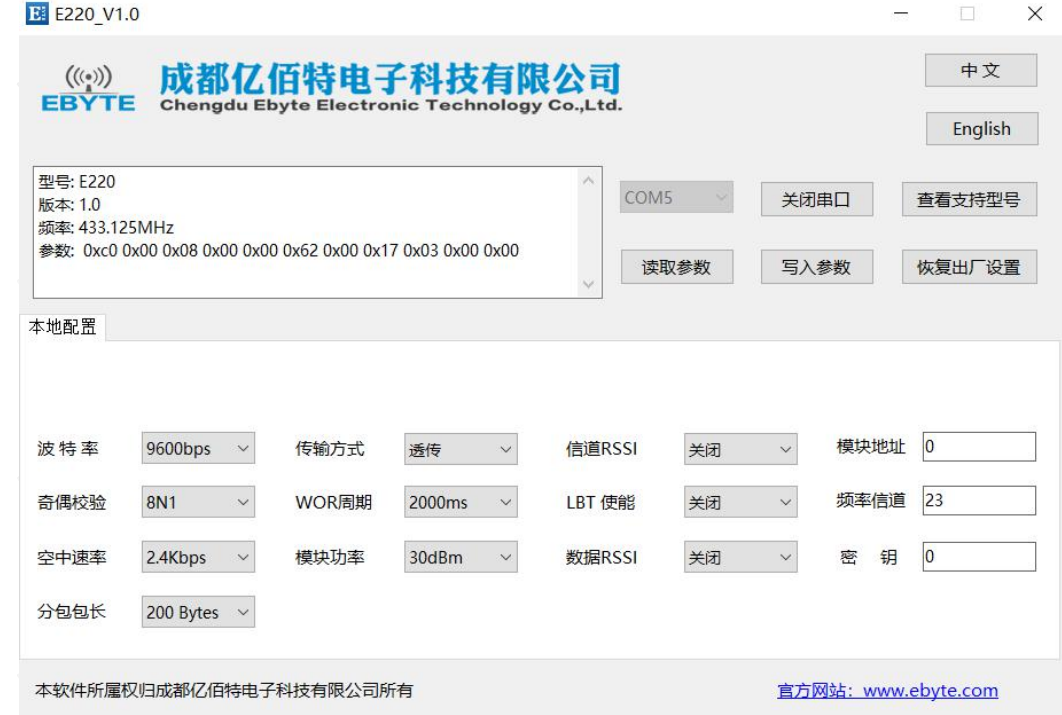

 在配置上位机中,模块地址、频率信道、网络 ID、密钥均为十进制显示模式;其中各参数取值范围: 网络地址: 0~65535

频率信道:0~83

密钥:0~65535

## <span id="page-15-1"></span>第九章 硬件设计

- 推荐使用直流稳压电源对该模块进行供电,电源纹波系数尽量小,模块需可靠接地;
- 请注意电源正负极的正确连接,如反接可能会导致模块永久性损坏;
- 请检查供电电源,确保在推荐供电电压之间,如超过最大值会造成模块永久性损坏;
- 请检查电源稳定性,电压不能大幅频繁波动;
- 在针对模块设计供电电路时,往往推荐保留 30%以上余量,有整机利于长期稳定地工作;
- **●** 模块应尽量远离电源、变压器、高频走线等电磁干扰较大的部分;
- 高频数字走线、高频模拟走线、电源走线必须避开模块下方,若实在需要经过模块下方,假设模块焊接在 Top Layer, 在模块接触部分的 Top Layer 铺地铜(全部铺铜并良好接地),必须靠近模块数字部分并走线在 Bottom Layer;
- 假设模块焊接或放置在 Top Layer, 在 Bottom Layer 或者其他层随意走线也是错误的, 会在不同程度影响模块的杂散以 及接收灵敏度;
- 假设模块周围有存在较大电磁干扰的器件也会极大影响模块的性能,跟据干扰的强度建议适当远离模块,若情况允许可 以做适当的隔离与屏蔽;
- 假设模块周围有存在较大电磁干扰的走线(高频数字、高频模拟、电源走线)也会极大影响模块的性能,跟据干扰的强

度建议适当远离模块,若情况允许可以做适当的隔离与屏蔽;

- 尽量远离部分物理层亦为 2.4GHz 的 TTL 协议, 例如: USB3.0;
- 天线安装结构对模块性能有较大影响,务必保证天线外露且最好垂直向上;
- 当模块安装于机壳内部时,可使用优质的天线延长线,将天线延伸至机壳外部;
- 天线切不可安装于金属壳内部,将导致传输距离极大削弱。

#### <span id="page-16-0"></span>第十章 常见问题

#### <span id="page-16-1"></span>10.1 传输距离不理想

- 当存在直线通信障碍时,通信距离会相应的衰减;
- 温度、湿度,同频干扰,会导致通信丢包率提高;
- 地面吸收、反射无线电波,靠近地面测试效果较差;
- 海水具有极强的吸收无线电波能力,故海边测试效果差;
- 天线附近有金属物体,或放置于金属壳内,信号衰减会非常严重;
- 功率寄存器设置错误、空中速率设置过高(空中速率越高,距离越近);
- 室温下电源低压低于推荐值,电压越低发功率越小;
- 使用天线与模块匹配程度较差或天线本身品质问题。

#### <span id="page-16-2"></span>10.2 模块易损坏

- 请检查供电电源,确保在推荐供电电压之间,如超过最大值会造成模块永久性损坏;
- 请检查电源稳定性,电压不能大幅频繁波动;
- 请确保安装使用过程防静电操作,高频器件静电敏感性;
- 请确保安装使用过程湿度不宜过高,部分元件为湿度敏感器件;
- 如果没有特殊需求不建议在过高、过低温度下使用。

#### <span id="page-16-3"></span>10.3 误码率太高

- 附近有同频信号干扰,远离干扰源或者修改频率、信道避开干扰;
- 电源不理想也可能造成乱码,务必保证电源的可靠性;
- 延长线、馈线品质差或太长,也会造成误码率偏高。

# <span id="page-17-0"></span>第十一章 焊接作业指导

## <span id="page-17-1"></span>11.1 回流焊温度

表 12-1 寄存器描述

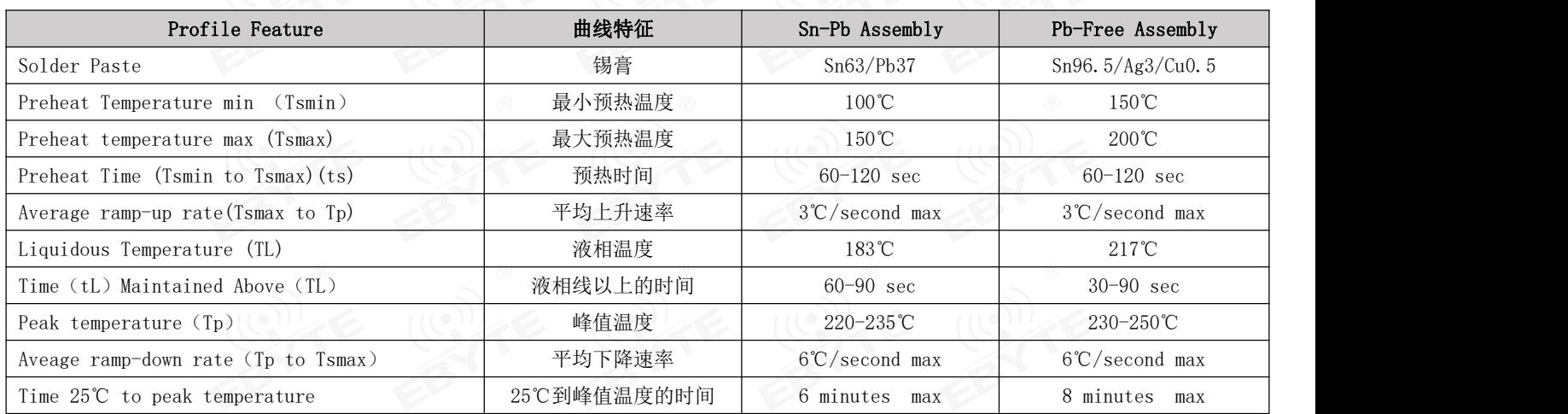

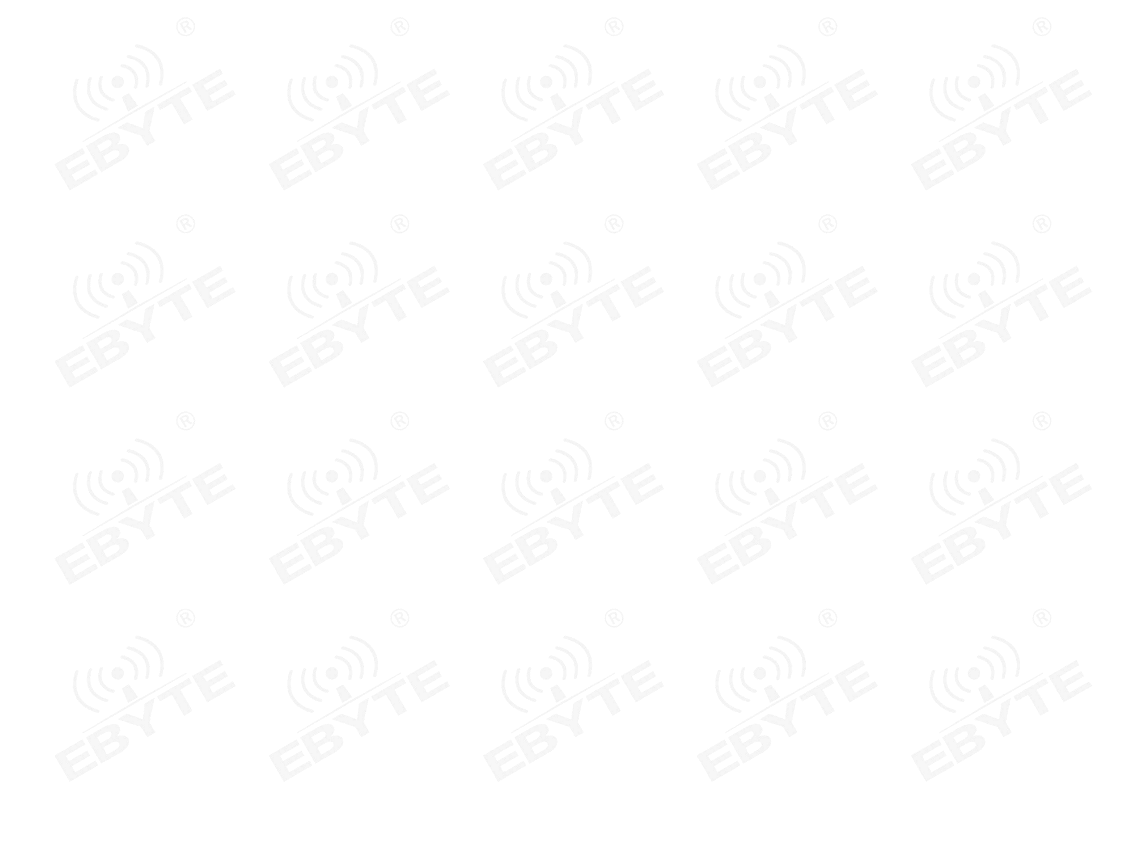

### <span id="page-18-0"></span>11.2 回流焊曲线图

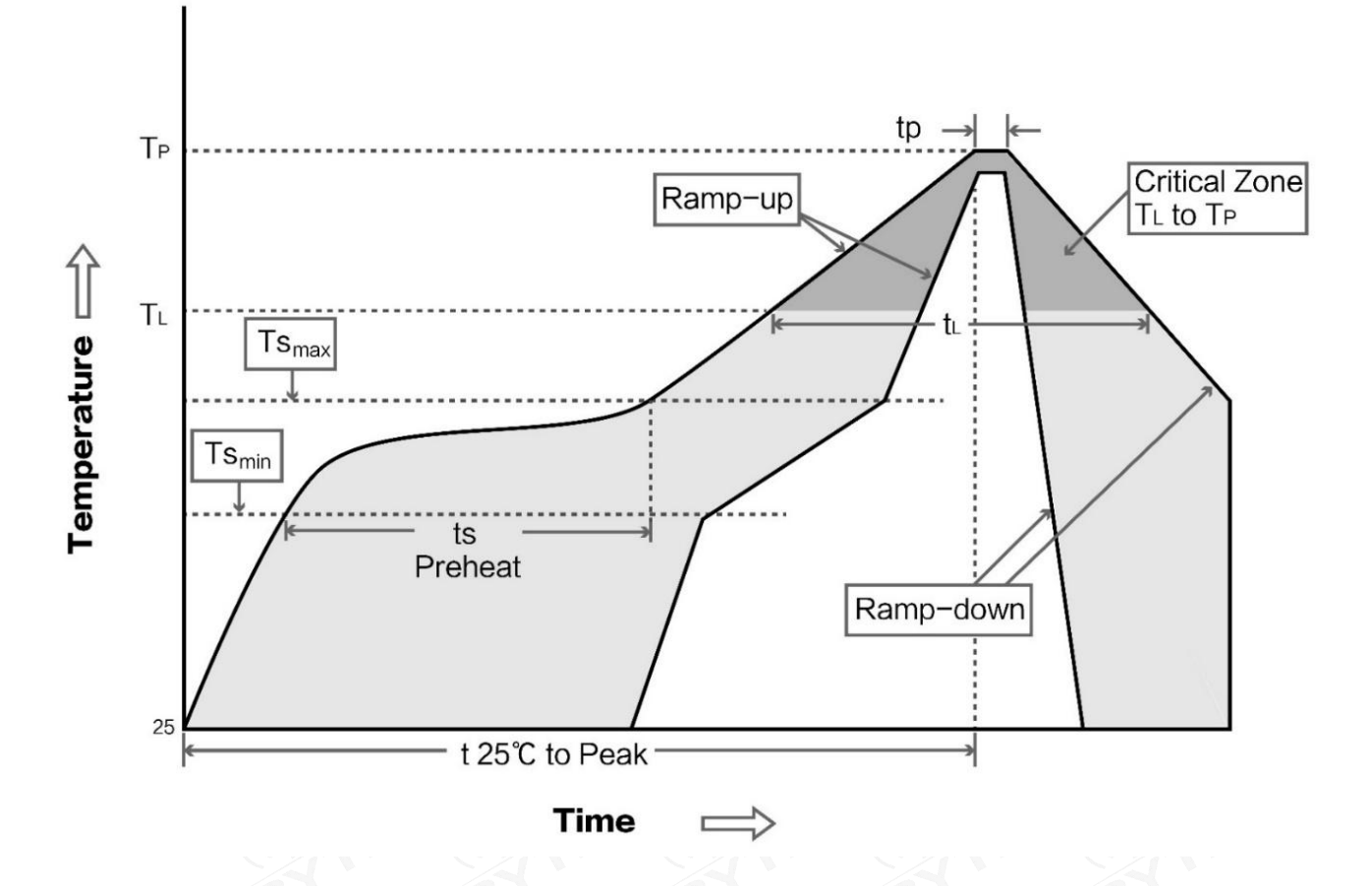

## <span id="page-18-1"></span>第十二章 相关型号

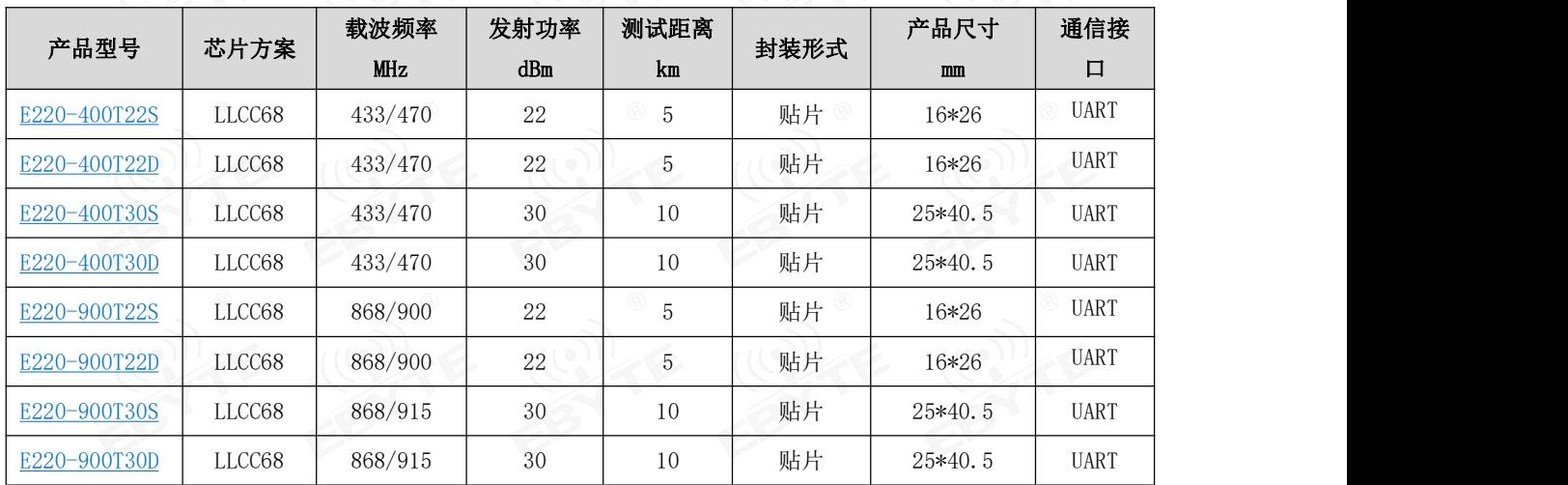

## <span id="page-19-0"></span>第十三章天线指南

## <span id="page-19-1"></span>13.1 天线推荐

天线是通信过程中重要角色,往往劣质的天线会对通信系统造成极大的影响,故我司推荐部分天线作为配套我司无线模 块且性能较为优秀且价格合理的天线。

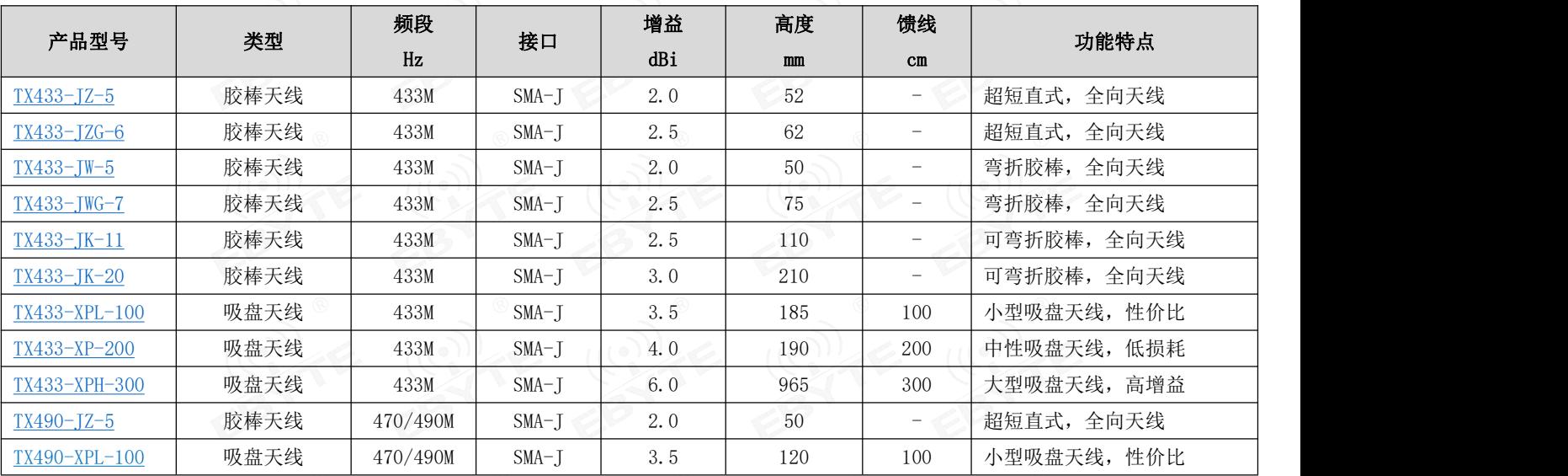

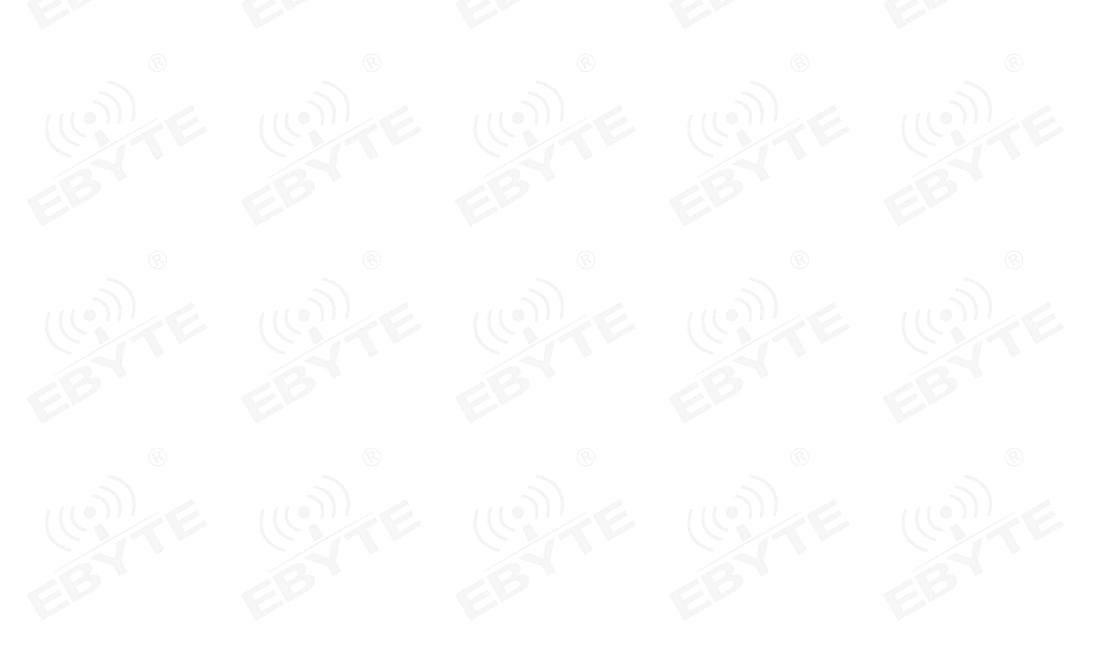

## <span id="page-20-0"></span>第十四章 批量包装方式

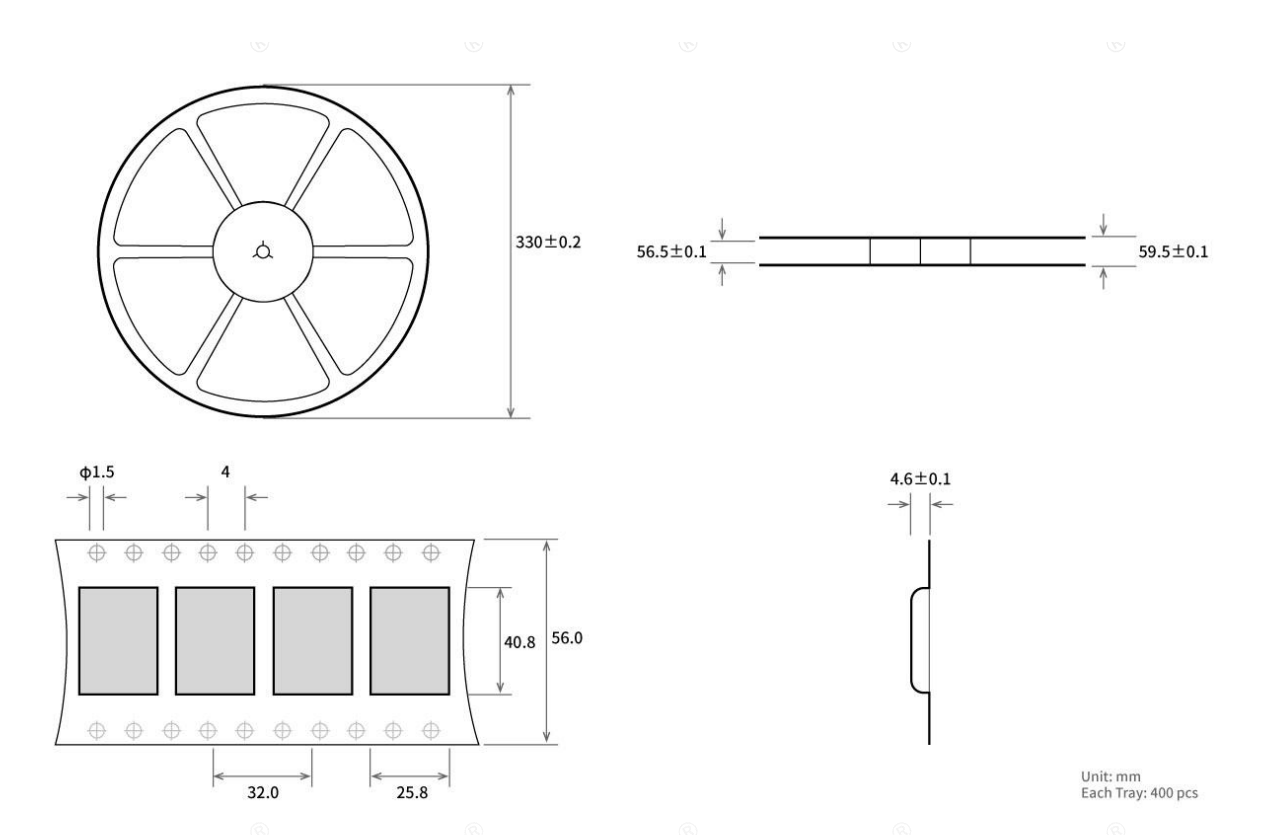

<span id="page-20-1"></span>修订历史

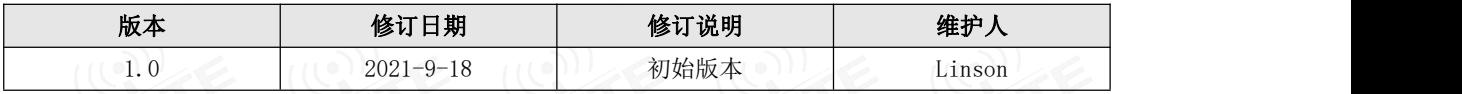

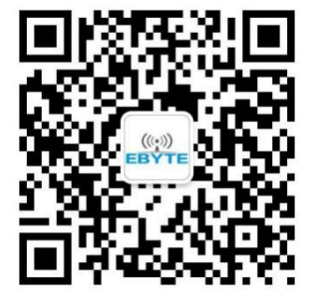

## 关于我们

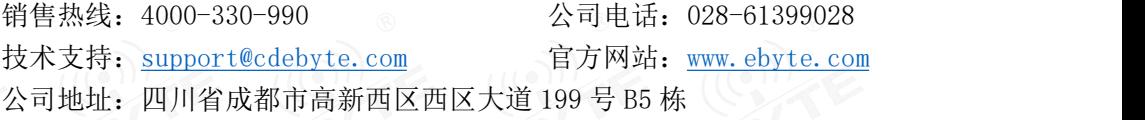

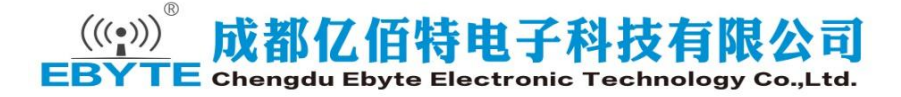

 $\frac{\left<\binom{(c_1)}{2}\right>}{\text{EDYT}}$  [成都亿佰特电子科技有限公司](http://www.ebyte.com/product-view-news.aspx?id=285) E220P-400T22S 产品规格书

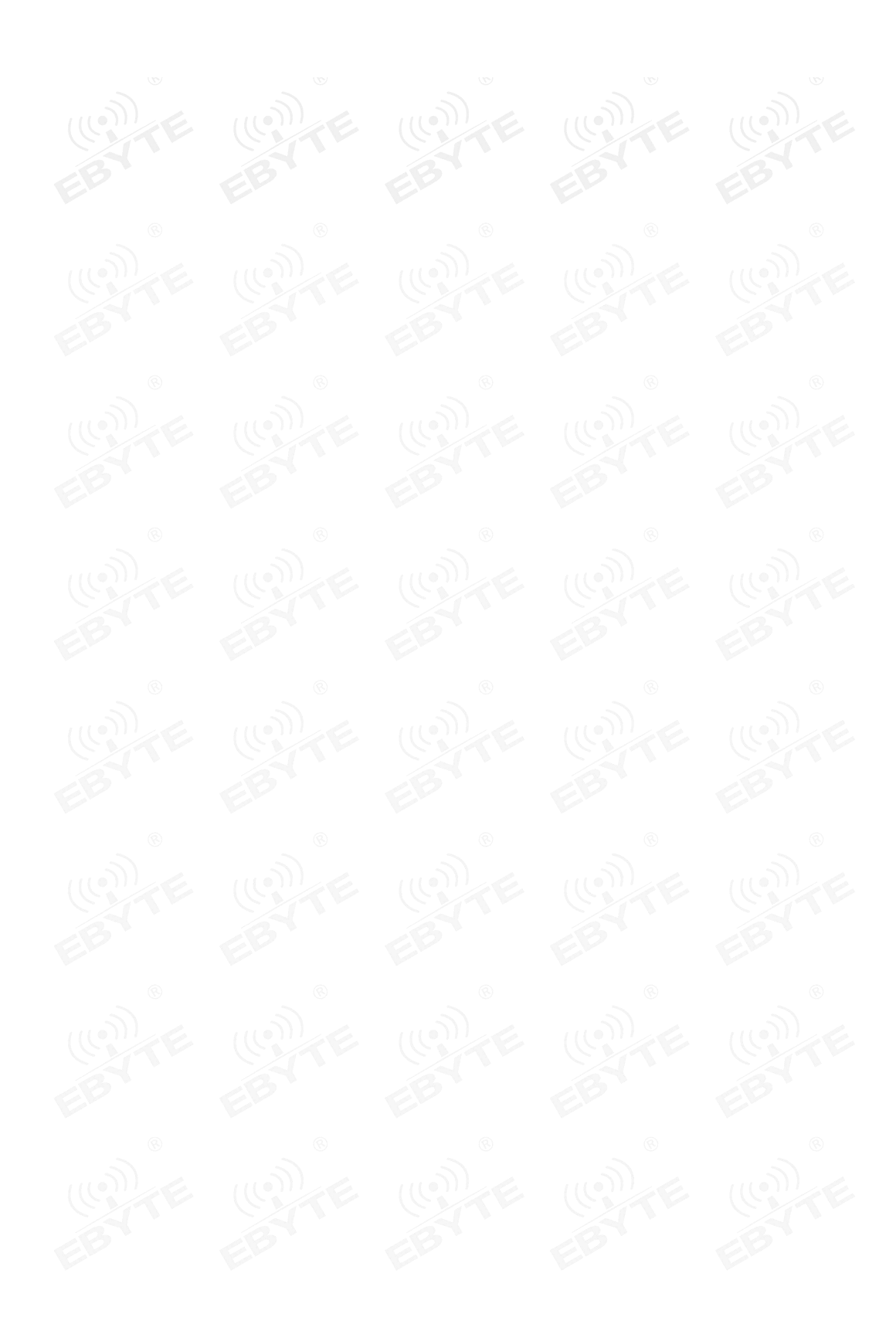